Subject: Re: Filepicker - getDir() Posted by [htManager](https://forum.radicore.org/index.php?t=usrinfo&id=1341) on Fri, 27 Mar 2020 20:43:23 GMT [View Forum Message](https://forum.radicore.org/index.php?t=rview&th=3457&goto=7438#msg_7438) <> [Reply to Message](https://forum.radicore.org/index.php?t=post&reply_to=7438)

I thought that it would be in the \_cm\_filePickerSelect (\$selection) method, but the selection will not be shown in this method. Where would it be best?

In the filepicker selection screen you can't see the images anymore. See attached screenshots.

File Attachments 1) [filepicker.jpg](https://forum.radicore.org/index.php?t=getfile&id=568), downloaded 786 times

Page 1 of 2 ---- Generated from [Radicore Forum](https://forum.radicore.org/index.php)

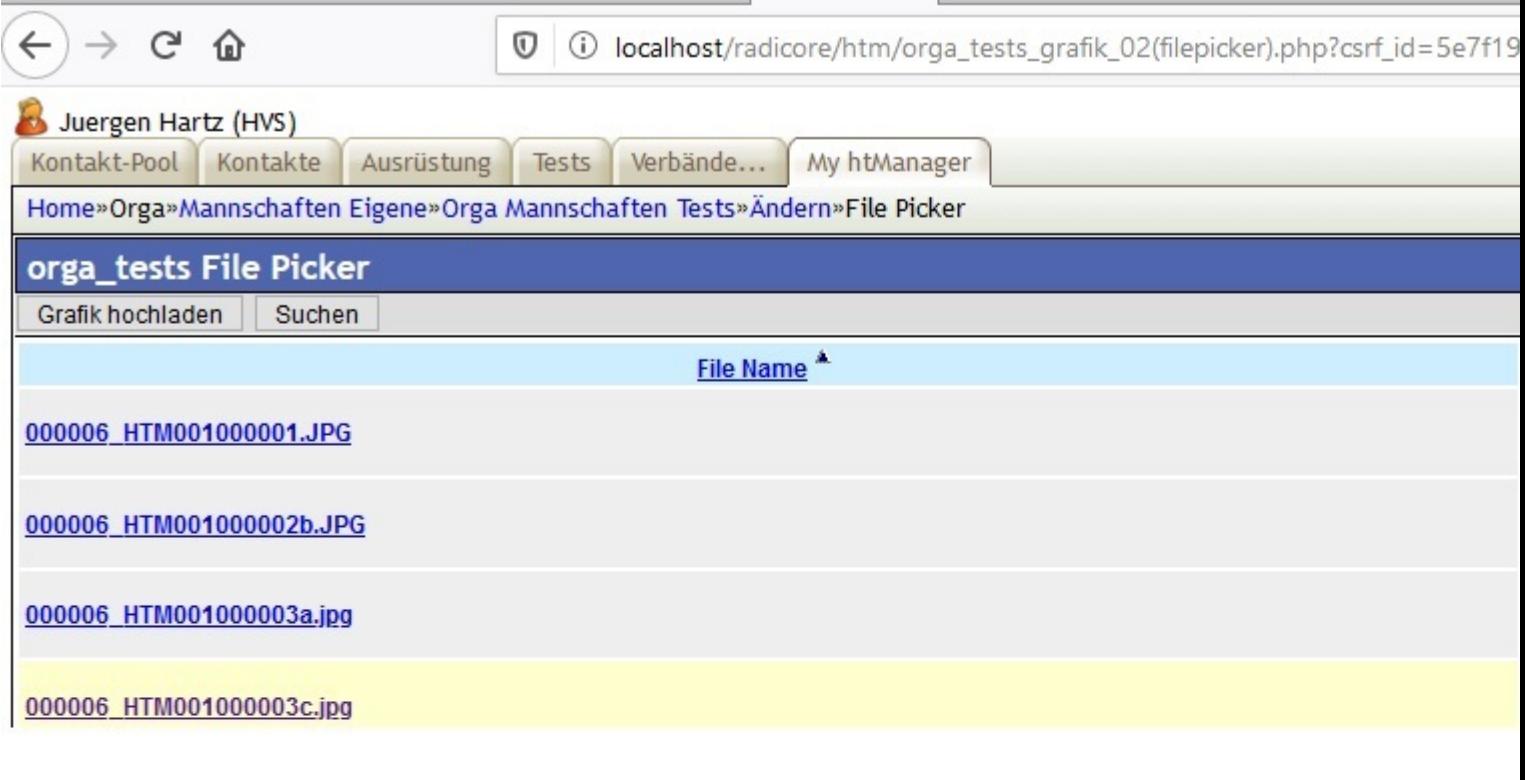

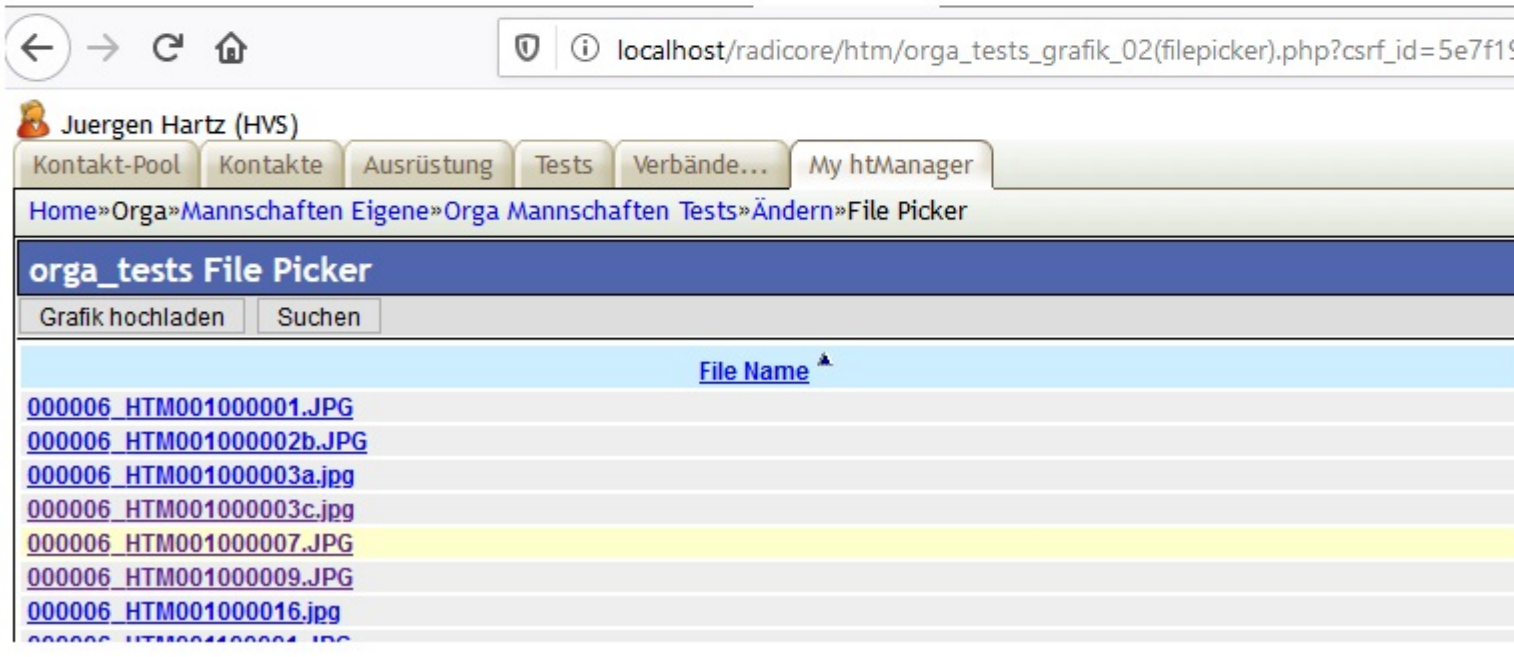